## SAP ABAP table /SAPSLL/ECC\_CUHD\_HEV\_S {Hier. Customs Shipment - Event}

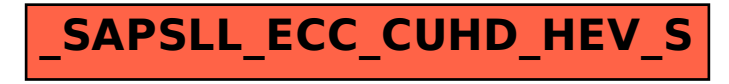